$000 \frac{1}{10000}$ 

## [MIRADA INTERNA](https://www.manuelsoler.com/recreo/mirada_interna/index.html)

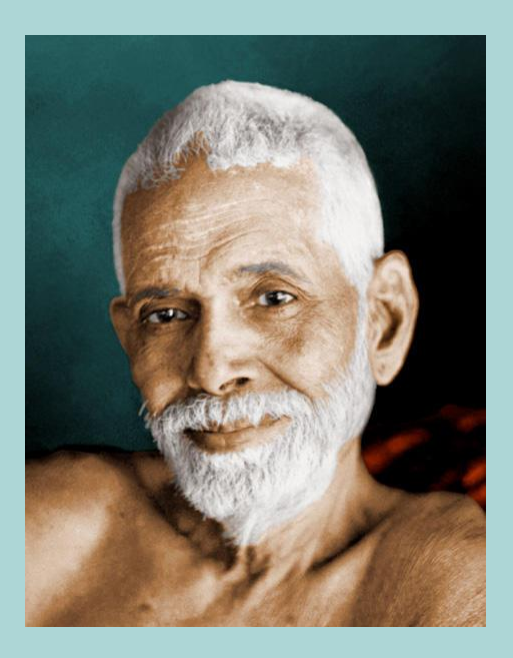

## **[Ramana Maharshi](http://www.sriramanamaharshi.org/es/)**

En 1896 y con dieciséis años de edad, desafió a la muerte a través de una indagación profunda en la fuente de su ser. Más tarde aclamado como Bhagavan Sri Ramana Maharshi, reveló la vía directa de la Autoindagación y despertó a la humanidad al inmenso poder espiritual de la sagrada Colina Arunachala, el centro espiritual del mundo.

- [YouTube](https://www.youtube.com/results?search_query=Ramana+Maharshi+en+espa%C3%B1ol)
- [Advaita](https://www.advaitainfo.com/maestros/ramana-maharshi.html)

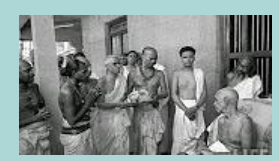

RAMANA MAHARSHI. [Documental](https://www.youtube.com/watch?v=gjmJgptpAXY&list=WL&index=1) en castellano de [MYSTERIUM](https://www.youtube.com/channel/UC6LEVhaChk68GX8H6r2iMhw)

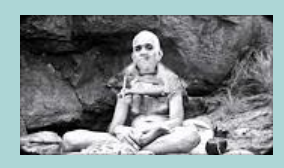

Ramana Maharsi [Consejos](https://www.youtube.com/watch?v=vSmEnnFlFLg&list=WL&index=2) del Sabio

de YO SOY TU [MISMO](https://www.youtube.com/channel/UCK4hYGulUfpFsBnztSIqqqw)

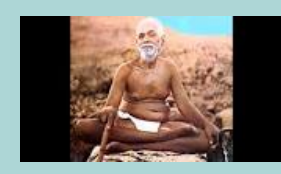

Ramana [Maharshi.](https://www.youtube.com/watch?v=Dq58Oa0G0Pk&t=2s&list=WL&index=3) 40 versos sobre la realidad.

de [Lahuelladelmaestro](https://www.youtube.com/user/Lahuelladelmaestro)

## **Los Enlaces en los PDF**

Si has abierto este PDF en Internet y no quieres perderlo de vista, siempre que vayas a abrir un enlace de un PDF, sitúa tu ratón encima del enlace, y con el botón derecho, elige la opción de menú: "Abrir enlace en una pestaña nueva". Así te aseguras de mantener siempre dicho PDF abierto, o bien te descargas este PDF y así los enlaces se te abrirán sin perder de vista el archivo.

## **Más información en:**

[www.manuelsoler.com](http://www.manuelsoler.com/profesional/cancionero/oracion_mantras.html)